## **【識字量測驗】使用流程**

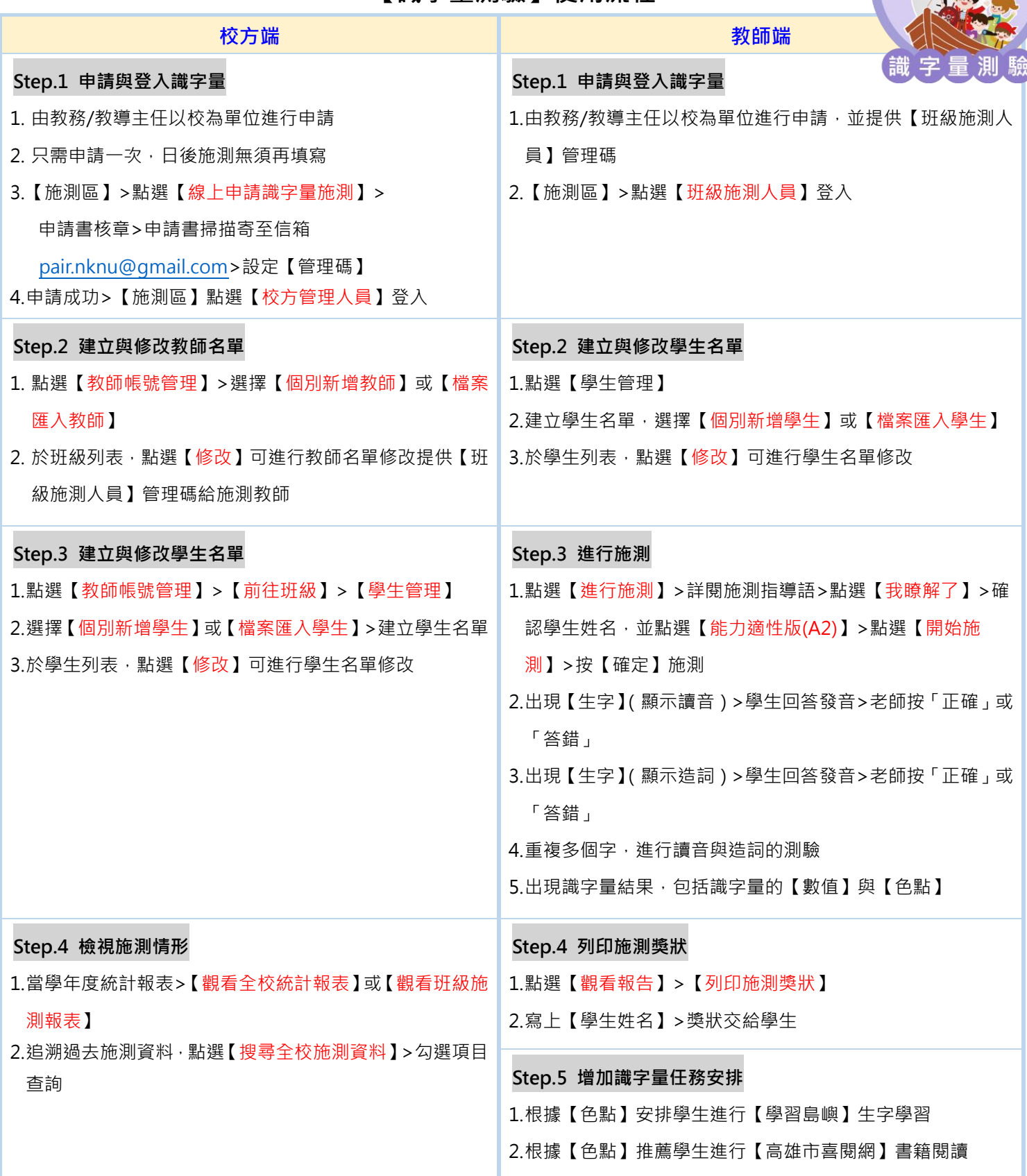

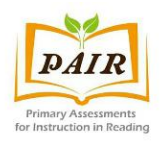

識字量測驗網址 : https://pair.nknu.edu.tw/literacy/ 國 立 高 雄 師 範 大 學 閱 讀 評 量 與 教 學 中 心 信箱: pair.nknu@gmail.com 電話: 07-7172930 分機 1814

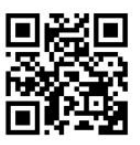